166

## **Motivating Example**

# **9. Hashing**

Hash Tables, Pre-Hashing, Hashing, Resolving Collisions using Chaining, Simple Uniform Hashing, Popular Hash Functions, Table-Doubling, Open Addressing: Probing [Ottman/Widmayer, Kap. 4.1-4.3.2, 4.3.4, Cormen et al, Kap. 11-11.4]

*Gloal:* Efficient management of a table of all n ETH-students of *Possible Requirement:* fast access (insertion, removal, find) of a dataset by name

## **Dictionary**

Abstract Data Type (ADT)  $D$  to manage items<sup>4</sup>  $i$  with keys  $k \in \mathcal{K}$ with operations

- $\blacksquare$  D.insert(i): Insert or replace i in the dictionary D.
- D.delete(i): Delete i from the dictionary D. Not existing  $\Rightarrow$  error message.
- $D.\mathtt{search}(k)$ : Returns item with key k if it exists.

### **Dictionaries in Python**

```
\text{dictionary} \longrightarrow \text{fruits} = \{"banana": 2.95, "kiwi": 0.70,
                        "pear": 4.20, "apple": 3.95
               }
    fruits["melon"] = 3.95
insert
```
167

```
fruits["banana"] = 1.90
update
   print("banana", fruits["banana"])
find
          print("melon in fruits", "melon" in
          fruits)print("onion in fruits"
           , "onion" in fruits)
del fruits["strawberry"]
remove
iterate \longrightarrow for name, price in fruits.items():
                  print(name,"−>",price)
```
<sup>&</sup>lt;sup>4</sup>Key-value pairs  $(k, v)$ , in the following we consider mainly the keys

### **Dictionaries in Java**

```
Map<String,Double> fruits =
dictionary
                   new HashMap<String,Double>();
   fruits.put("banana", 2.95);
insert
            fruits.put("kiwi", 0.70);
            fruits.put("strawberry", 9.95);
            fruits.put("pear", 4.20);
            fruits.put("apple", 3.95);
  fruits.put("banana", 2.90);
update
    Out.println("banana " + fruits.get("banana"));
find
 fruits.remove("banana");
remove
  for (String s: fruits.keySet())
iterate
                   Out.println(s+" " + fruits.get(s));
```
## **Motivation / Use**

Perhaps *the* most popular data structure.

Supported in many programming languages  $(C_{++}, J_{av}$ , Python, Ruby, Javascript, C# ...)

171

173

- **Obvious use** 
	- Databases, Spreadsheets
	- Symbol tables in compilers and interpreters
- $\blacksquare$  Less obvious
	- Substrin Search (Google, grep)
	- String commonalities (Document distance, DNA)
	- **File Synchronisation**
	- **Cryptography: File-transfer and identification**

**1. Idea: Direct Access Table (Array)** Index Item 0 - 1  $\vert$  -2 -  $[3$ , value $(3)$ ] 4 - 5 - . . . . . .  $k$   $[k,value(k)]$ . . . . . . *Problems* **n** Keys must be non-negative integers **2** Large key-range  $\Rightarrow$  large array **Solution to the first problem: Pre-hashing** Prehashing: Map keys to positive integers using a function  $ph : \mathcal{K} \to \mathbb{N}$  $\blacksquare$  Theoretically always possible because each key is stored as a bit-sequence in the computer ■ Theoretically also:  $x = y \Leftrightarrow ph(x) = ph(y)$ **Practically: APIs offer functions for pre-hashing. (Java: object.hashCode()**, C++: **std::hash<>**, Python: **hash(object)**) APIs map the key from the key set to an integer with a restricted size.<sup>5</sup>

<sup>&</sup>lt;sup>5</sup>Therefore the implication  $ph(x) = ph(y) \Rightarrow x = y$  does **not** hold any more for all  $x, y$ .

## **Prehashing Example : String**

Mapping Name  $s=s_1s_2\ldots s_{l_s}$  to key

$$
ph(s) = \left(\sum_{i=1}^{l_s} s_{l_s - i + 1} \cdot b^i\right) \mod 2^w
$$

 $b$  so that different names map to different keys as far as possible.

b Word-size of the system (e.g. 32 or 64)

Example (Java) with  $b=31$ ,  $w=32$ . Ascii-Values  $s_i$ . Anna  $\mapsto$  2045632 Jacqueline  $\mapsto 2042089953442505 \text{ mod } 2^{32} = 507919049$ 

## **Implementation Prehashing (String) in Java**

$$
ph_{b,m}(s) = \left(\sum_{i=0}^{l-1} s_{l-i+1} \cdot b^i\right) \mod m
$$

With  $b = 31$  and  $m = 2^{32}$  we get in Java<sup>6</sup> **int prehash(String s){ int h = 0; for (int k = 0; k < s.length(); ++k){**  $h = h * b + s.charAt(k);$ **} return h; }**

 $6$ Try to understand why this works

## **Lösung zum zweiten Problem: Hashing**

Reduce the universe. Map (hash-function)  $h : \mathcal{K} \to \{0, ..., m-1\}$  $(m \approx n =$  number entries of the table)

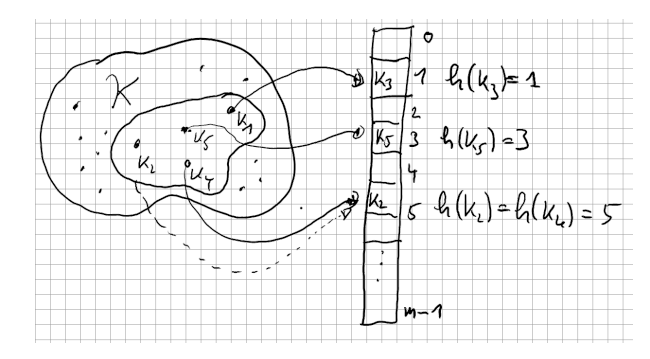

Collision:  $h(k_i) = h(k_i)$ .

#### **Nomenclature**

*Hash funtion*  $h$ : Mapping from the set of keys  $K$  to the index set {0, 1, . . . , m − 1} of an array (*hash table*).

 $h: \mathcal{K} \to \{0, 1, \ldots, m-1\}.$ 

Normally  $|K| \gg m$ . There are  $k_1, k_2 \in K$  with  $h(k_1) = h(k_2)$ (*collision*).

A hash function should map the set of keys as uniformly as possible to the hash table.

## **Resolving Collisions: Chaining**

Example  $m = 7, K = \{0, \ldots, 500\}, h(k) = k \mod m$ . Keys 12 , 55 , 5 , 15 , 2 , 19 , 43

#### Direct Chaining of the Colliding entries

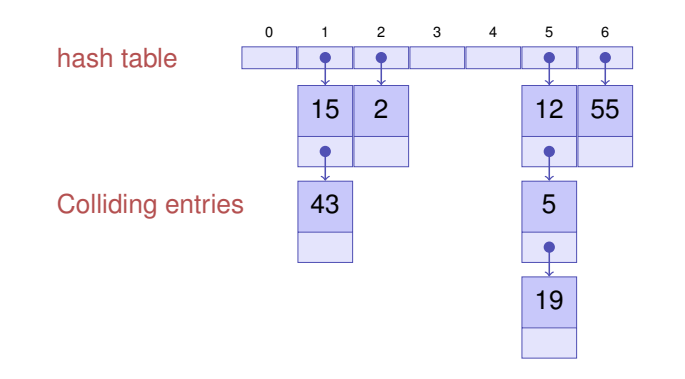

# **Algorithm for Hashing with Chaining**

- **insert**(i) Check if key k of item i is in list at position  $h(k)$ . If no, then append  $i$  to the end of the list. Otherwise replace element by i.
- **find** $(k)$  Check if key k is in list at position  $h(k)$ . If yes, return the data associated to key k, otherwise return empty element **null**.

179

181

 $\blacksquare$  delete(k) Search the list at position  $h(k)$  for k. If successful, remove the list element.

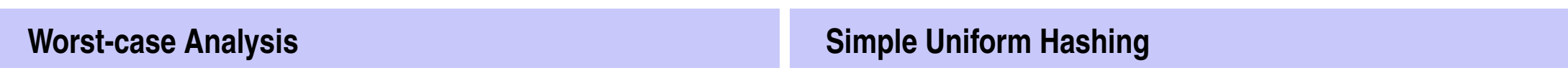

178

Worst-case: all keys are mapped to the same index.

 $\Rightarrow \Theta(n)$  per operation in the worst case.

*Strong Assumptions:* Each key will be mapped to one of the m available slots

- $\blacksquare$  with equal probability (Uniformity)
- and independent of where other keys are hashed (Independence).

## **Simple Uniform Hashing**

Under the assumption of simple uniform hashing: *Expected length* of a chain when n elements are inserted into a hash table with  $m$  elements

$$
\mathbb{E}(\text{Länge Kette j}) = \mathbb{E}\left(\sum_{i=0}^{n-1} \mathbb{1}(k_i = j)\right) = \sum_{i=0}^{n-1} \mathbb{P}(k_i = j)
$$

$$
= \sum_{i=1}^{n} \frac{1}{m} = \frac{n}{m}
$$

 $\alpha = n/m$  is called *load factor* of the hash table.

## **Simple Uniform Hashing**

#### Theorem

Let a hash table with chaining be filled with load-factor  $\alpha = \frac{n}{m}$  $\frac{n}{m}$  < 1. *Under the assumption of simple uniform hashing, the next operation has expected costs of*  $\leq 1 + \alpha$ *.* 

Consequence: if the number slots  $m$  of the hash table is always at least proportional to the number of elements  $n$  of the hash table.  $n \in \mathcal{O}(m)$   $\Rightarrow$  Expected Running time of Insertion, Search and Deletion is  $\mathcal{O}(1)$ .

183

185

**Advantages and Disadvantages of Chaining** Advantages **Possible to overcommit:**  $\alpha > 1$  allowed Easy to remove keys. Disadvantages **Memory consumption of the chains-An Example of a popular Hash Function** *Division method*  $h(k) = k \mod m$ Ideal:  $m$  prime, not too close to powers of  $2$  or  $10$ But often:  $m = 2^k - 1$  ( $k \in \mathbb{N}$ ) Other method: multiplication method (cf. Cormen et al, Kap. 11.3).

### **Table size increase**

- $\blacksquare$  We do not know beforehand how large n will be
- Require  $m = \Theta(n)$  at all times.

Table size needs to be adapted. Hash-Function changes ⇒ *rehashing*

- Allocate array A' with size  $m' > m$
- Insert each entry of  $A$  into  $A'$  (with re-hashing the keys)
- Set  $A \leftarrow A'$ .
- Costs  $\mathcal{O}(n+m+m')$ .

How to choose  $m'$ ?

### **Table size increase**

- **1.** Idea  $n = m \Rightarrow m' \leftarrow m + 1$ Increase for each insertion: Costs  $\Theta(1+2+3+\cdots+n)=\Theta(n^2)$
- 2.Idea  $n = m \Rightarrow m' \leftarrow 2m$  Increase only if  $m = 2^i$ :  $\Theta(1 + 2 + 4 + 8 + \cdots + n) = \Theta(n)$ Few insertions cost linear time but on average we have  $\Theta(1)$

Jede Operation vom Hashing mit Verketten hat erwartet amortisierte Kosten  $\Theta(1)$ .

 $(\Rightarrow$  Amortized Analysis)

## **Amortisierte Analyse**

General procedure for dynamic arrays (e.g. Java: **ArrayList**, Python: **List**)

- $\blacksquare$  The data structure provides, besides the data array, two numbers: size of the array (capacity  $m$ ) and the number of used entries (size n)
- $\blacksquare$  Double the size and copy entries when the list is full  $n = m \Rightarrow m \leftarrow 2n$ . Kosten  $\Theta(m)$ .
- Runtime costs for  $n = 2^k$  insertion operations:  $\Theta(1+2+4+8+\cdots+2^k) = \Theta(2^{k+1}-1) = \Theta(n).$

Costs per operation *averaged over all operations* = *amortized costs*

 $= \Theta(1)$  per insertion operation

# **Open Addressing**<sup>7</sup>

Store the colliding entries directly in the hash table using a *probing function*  $s : \mathcal{K} \times \{0, 1, \ldots, m - 1\} \rightarrow \{0, 1, \ldots, m - 1\}$ 

Key table position along a *probing sequence*

$$
S(k) := (s(k, 0), s(k, 1), \dots, s(k, m-1)) \mod m
$$

Probing sequence must for each  $k \in \mathcal{K}$  be a permutation of  $\{0, 1, \ldots, m-1\}$ 

<sup>7</sup>Notational clarification: this method uses *open addressing*(meaning that the positions in the hashtable are not fixed) but it is a *closed hashing* procedure (because the entries stay in the hashtable)

# **Algorithms for open addressing**

- **insert**(i) Search for kes k of i in the table according to  $S(k)$ . If k is not present, insert  $k$  at the first free position in the probing sequence. Otherwise error message.
- **find** $(k)$  Traverse table entries according to  $S(k)$ . If k is found, return data associated to  $k$ . Otherwise return an empty element **null**.
- **delete**(k) Search k in the table according to  $S(k)$ . If k is found, replace it with a special key **removed**.

#### **Linear Probing**

 $s(k, j) = h(k) + j \Rightarrow S(k) = (h(k), h(k) + 1, \dots, h(k) + m - 1)$ mod m

Example  $m = 7$ ,  $\mathcal{K} = \{0, \ldots, 500\}$ ,  $h(k) = k \mod m$ . Key 12 , 55 , 5 , 15 , 2 , 19

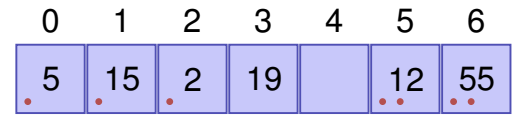

#### Example  $\alpha = 0.95$

The unsuccessful search consideres 200 table entries on average! (here without derivation).

#### **?** Disadvantage of the method?

**!** *Primary clustering:* similar hash addresses have similar probing sequences  $\Rightarrow$  long contiguous areas of used entries.

#### **Quadratic Probing**

 $s(k, j) = h(k) + [j/2]^2 (-1)^{j+1}$  $S(k) = (h(k), h(k) + 1, h(k) - 1, h(k) + 4, h(k) - 4, \dots) \mod m$ 

Example  $m = 7, \mathcal{K} = \{0, \ldots, 500\}, h(k) = k \mod m$ . Keys 12 , 55 , 5 , 15 , 2 , 19

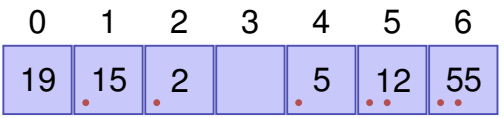

190

## **Discussion**

#### Example  $\alpha = 0.95$

Unsuccessfuly search considers 22 entries on average (here without derivation)

### **?** Problems of this method?

 ${\bf D}$  *Secondary clustering:* Synonyms  $k$  and  $k'$  (with  $h(k) = h(k')$ ) travers the same probing sequence.

#### **Double Hashing**

Two hash functions  $h(k)$  and  $h'(k)$ .  $s(k, j) = h(k) + j \cdot h'(k)$ .  $S(k) = (h(k), h(k) + h'(k), h(k) + 2h'(k), \dots, h(k) + (m-1)h'(k)) \mod m$ 

#### Example:

 $m = 7, \mathcal{K} = \{0, \ldots, 500\}, h(k) = k \mod 7, h'(k) = 1 + k \mod 5.$ Keys 12 , 55 , 5 , 15 , 2 , 19

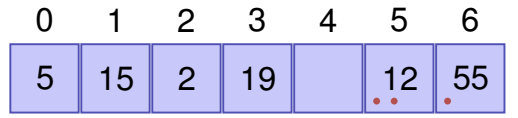

# **Double Hashing**

- $\blacksquare$  Probing sequence must permute all hash addresses. Thus  $h'(k) \neq 0$  and  $h'(k)$  may not divide  $m$ , for example guaranteed with  $m$  prime.
- $h^\prime$  should be as independent of  $h$  as possible (to avoid secondary clustering)

Independence largely fulfilled by  $h(k) = k \mod m$  and  $h'(k) = 1 + k \mod (m - 2)$  (*m* prime).

### **Uniform Hashing**

Strong assumption: the probing sequence  $S(k)$  of a key l is equaly likely to be any of the m! permutations of  $\{0, 1, \ldots, m-1\}$ 

(Double hashing is reasonably close)

#### Theorem

*Let an open-addressing hash table be filled with load-factor*  $\alpha = \frac{n}{m}$  $\frac{n}{m} < 1$ . Under the assumption of uniform hashing, the next *operation has expected costs of*  $\leq \frac{1}{1-}$  $\frac{1}{1-\alpha}$ .

198

Without Proof, cf. e.g. Cormen et al, Kap. 11.4